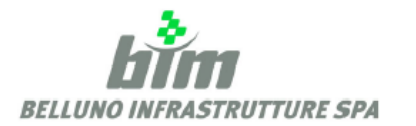

**BIM BELLUNO INFRASTRUTTURE SPA** Sede Legale e Amministrativa: Via T. Vecellio 27/29, 32100 Belluno C.F./R.I./P.IVA:00971880257 Capitale Sociale Euro: 7.040.500,00 Centralino 0437933933 - Fax 0437933999

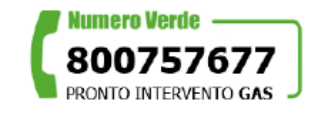

## **DOMANDA DI ALLACCIAMENTO**

ALLA RETE TELERISCALDAMENTO

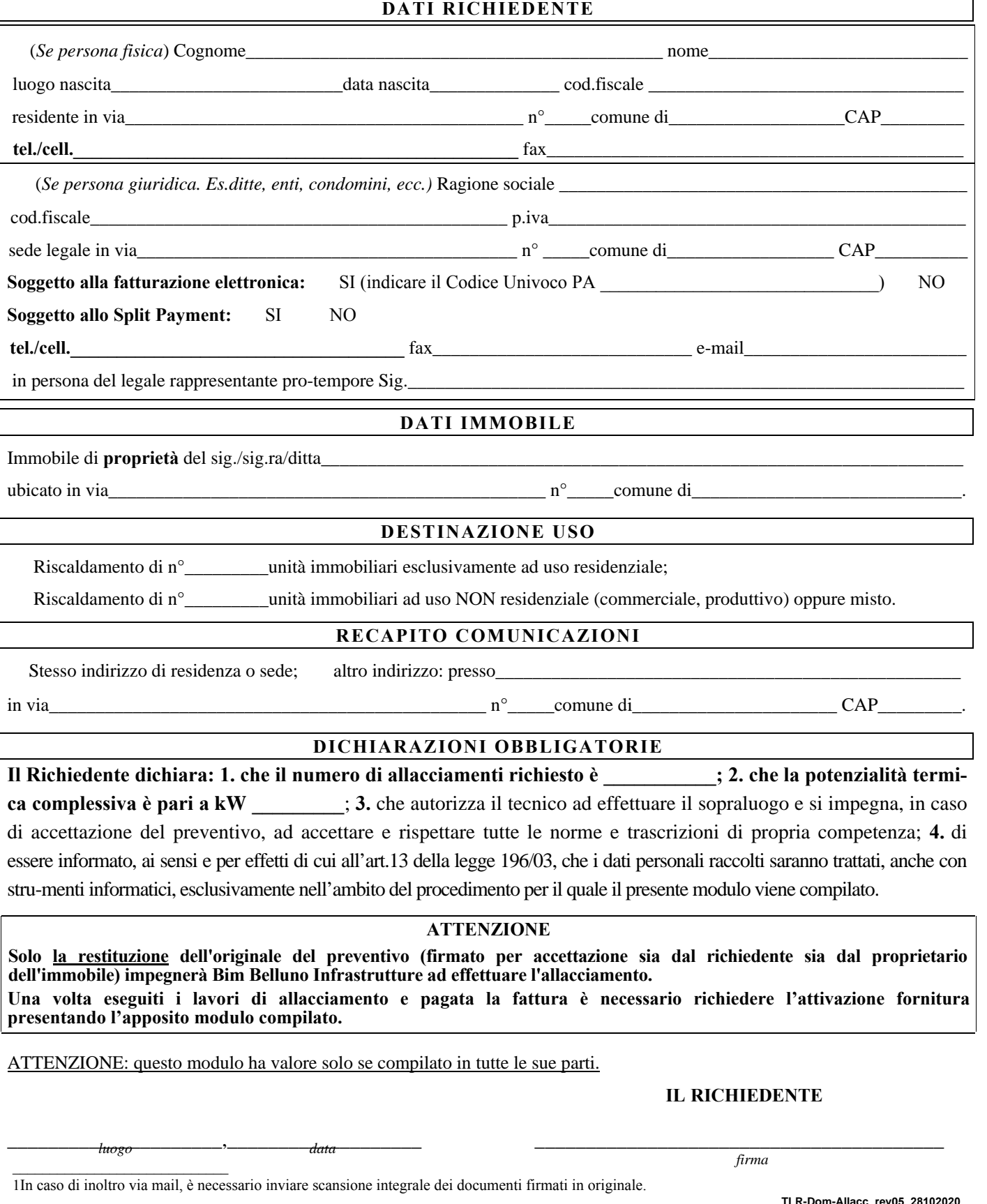

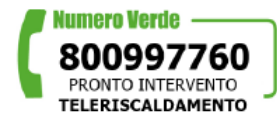

E-mail: servizio.clienti@infrastrutture.bl.it Pec: infrastrutture@cert.ip-veneto.net www.bimbelluno.it

Sportello: Belluno, Via T. Vecellio 27/29 Punti cliente: Agordo, Via IV Novembre, 2<br>Feltre, Via Rizzarda, 21 Pieve di Cadore, Via degli Alpini, 28 **TLR-Dom-Allacc\_rev05\_28102020**

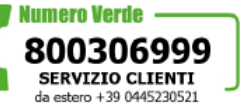

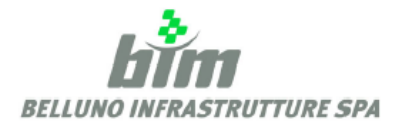

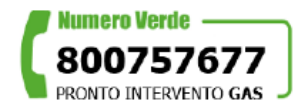

## **COME AVERE L'ALLACCIAMENTO ALLA RETE DI TELERISCALDAMENTO**

Per avere l'allacciamento alle reti di teleriscaldamento è necessario:

- 1. **presentare** apposita richiesta (anche telefonica) di sopralluogo a Bim Belluno Infrastrutture, precisando le generalità complete del richiedente e la potenzialità termica che si prevede di installare.
- 2. **attendere** il sopralluogo di un tecnico per la verifica dell'effettiva possibilità di allacciamento e del costo dello stesso. Successivamente Bim Belluno Infrastrutture farà pervenire al cliente un preventivo di spesa.
- 3. **restituire** il preventivo, firmato sia nella parte relativa al richiedente sia nella parte relativa al proprietario dell'immobile, entro la data di validità dello stesso.

Sarà poi eseguito l'allacciamento alla rete e inviata la fattura di addebito delle relative spese.

## **COME ATTIVARE LA FORNITURA**

Per avere l'attivazione della fornitura è necessario presentare apposita richiesta, compilata in tutte le sue parti, dopo aver provveduto al pagamento della fattura di allacciamento (di cui sopra).

Con la richiesta di attivazione il cliente si impegna a sottoscrivere il contratto di fornitura che sarà inviato da Bim Belluno Infrastrutture a mezzo posta.

**TLR-Dom-Allacc\_rev05\_28102020**

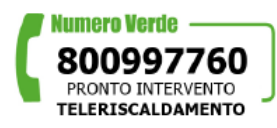

E-mail: servizio.clienti@infrastrutture.bl.it Pec: infrastrutture@cert.ip-veneto.net www.bimbelluno.it

Sportello: Belluno, Via T. Vecellio 27/29 Punti cliente: Agordo, Via IV Novembre, 2 Feltre Via Rizzarda 21 Pieve di Cadore, Via degli Alpini, 28

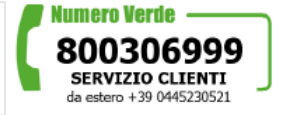